## **GENERATOR WNIOSKÓW O DOFINANSOWANIE - OMIKRON**

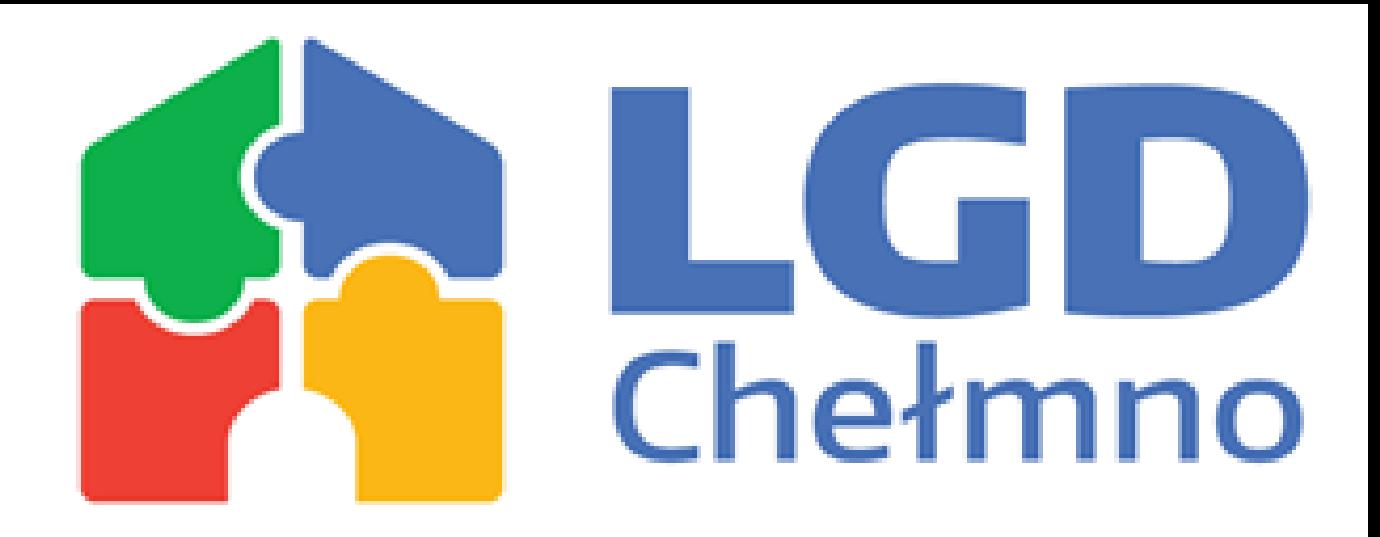

Nabór nr 2019/G/1

### **GWD - OMIKRON**

Jest to Aplikacja pozwalająca na złożenie wniosku o dofinansowanie w ramach ogłaszanych naborów przez Stowarzyszenie Lokalna Grupa Działania Chełmno.

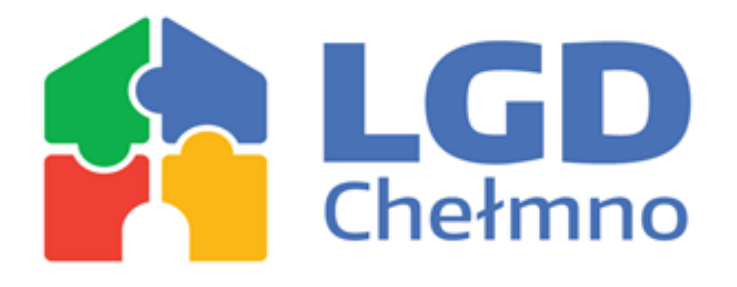

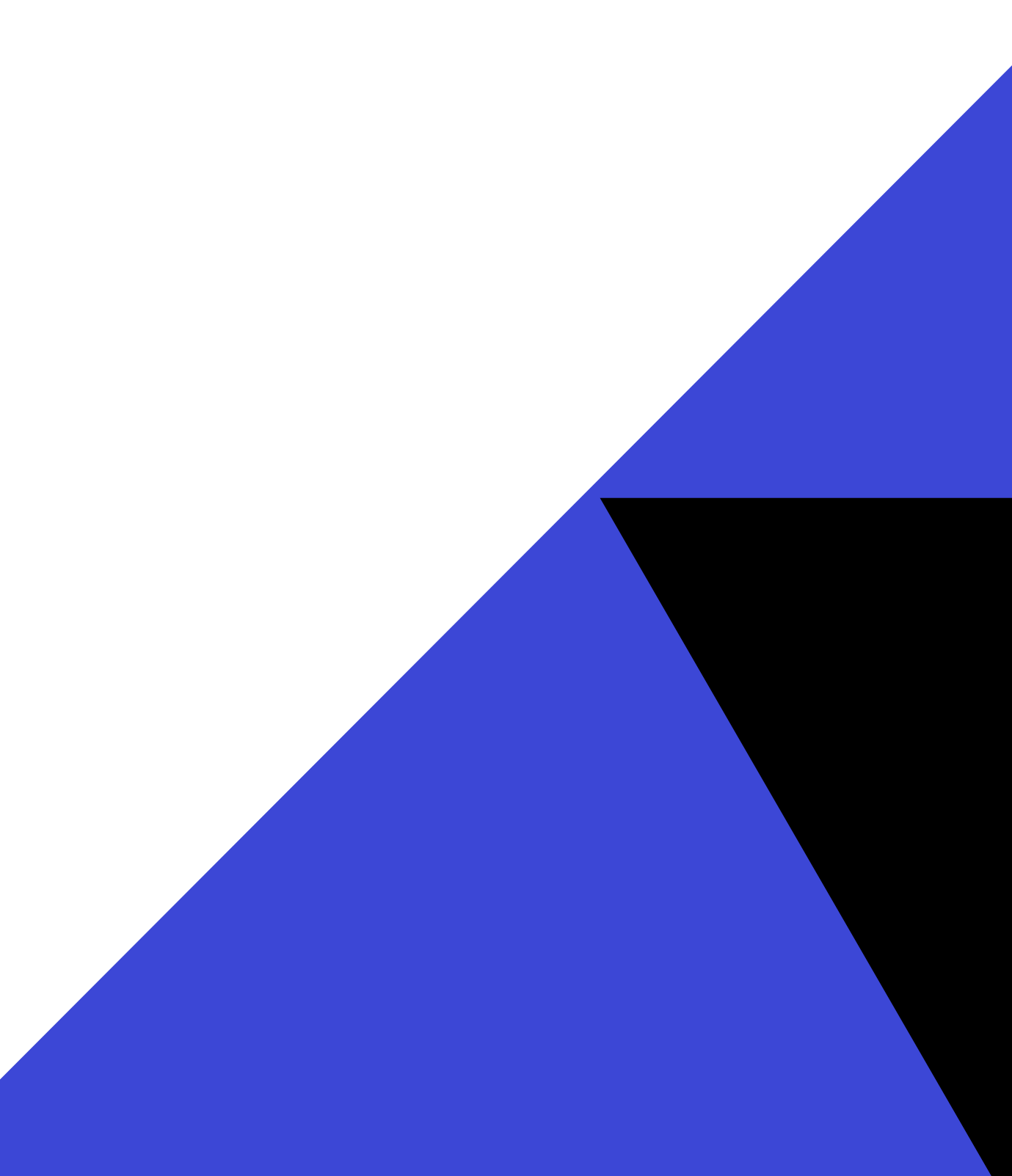

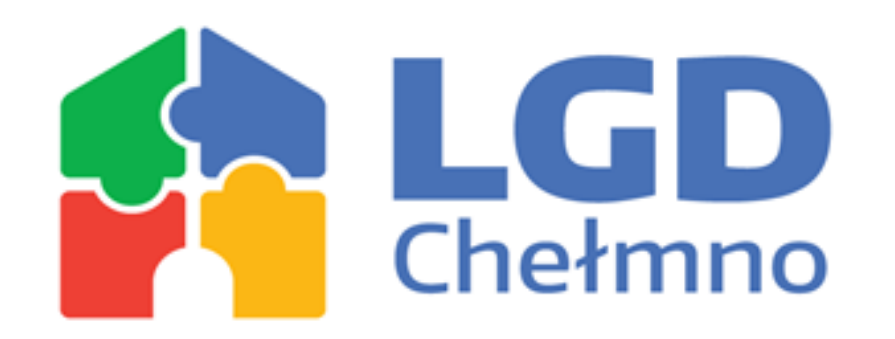

### **Proces rejestracji oraz logowania do GWD OMIKRON**

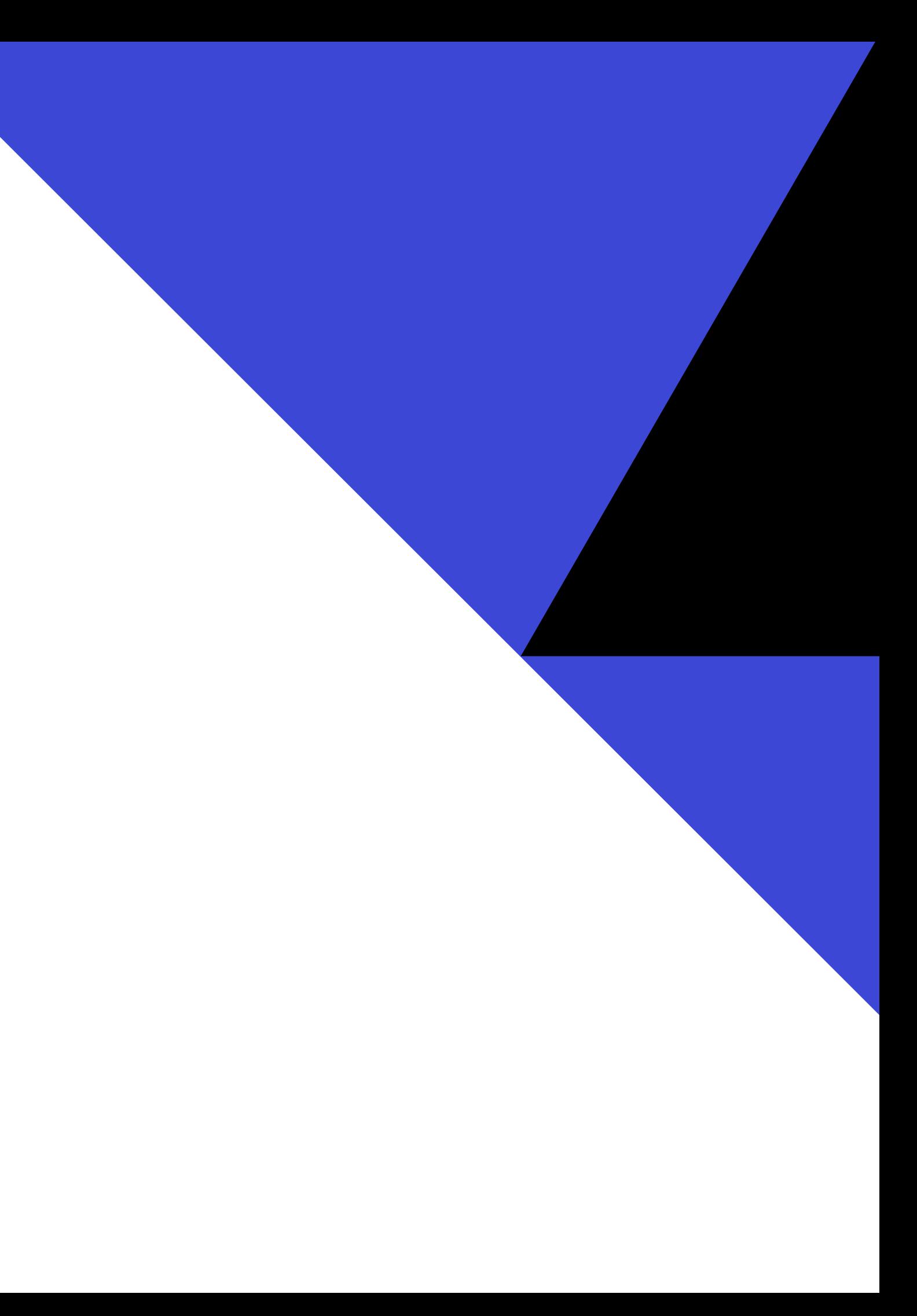

### **Aby utworzyć konto najpierw należy**

### **WEJŚĆ NA NASZĄ 1. STRONĘ WWW**

#### **3. WYBRAĆ NABÓR 2019/G/1**

#### **2. PRZEJŚĆ DO ZAKŁADKI KONKURSY**

#### **4. KLIKNĄĆ W LINK NA SAMYM DOLE**

G Edytuj wpis < LGD Chełmno - W  $\times$  | C Strona nie została znaleziona - L  $\times$  |

**1** https://omikronkonkursy.pl/wnie X

S Prezentacja programu PowerPoin x | +

● omikronkonkursy.pl/wnioski/generator1.php?a=d2a85e4cd2c6f510&&b=eeedddf56c878a78d883af0d7e0ad4c9  $\mathbf{G}$ 

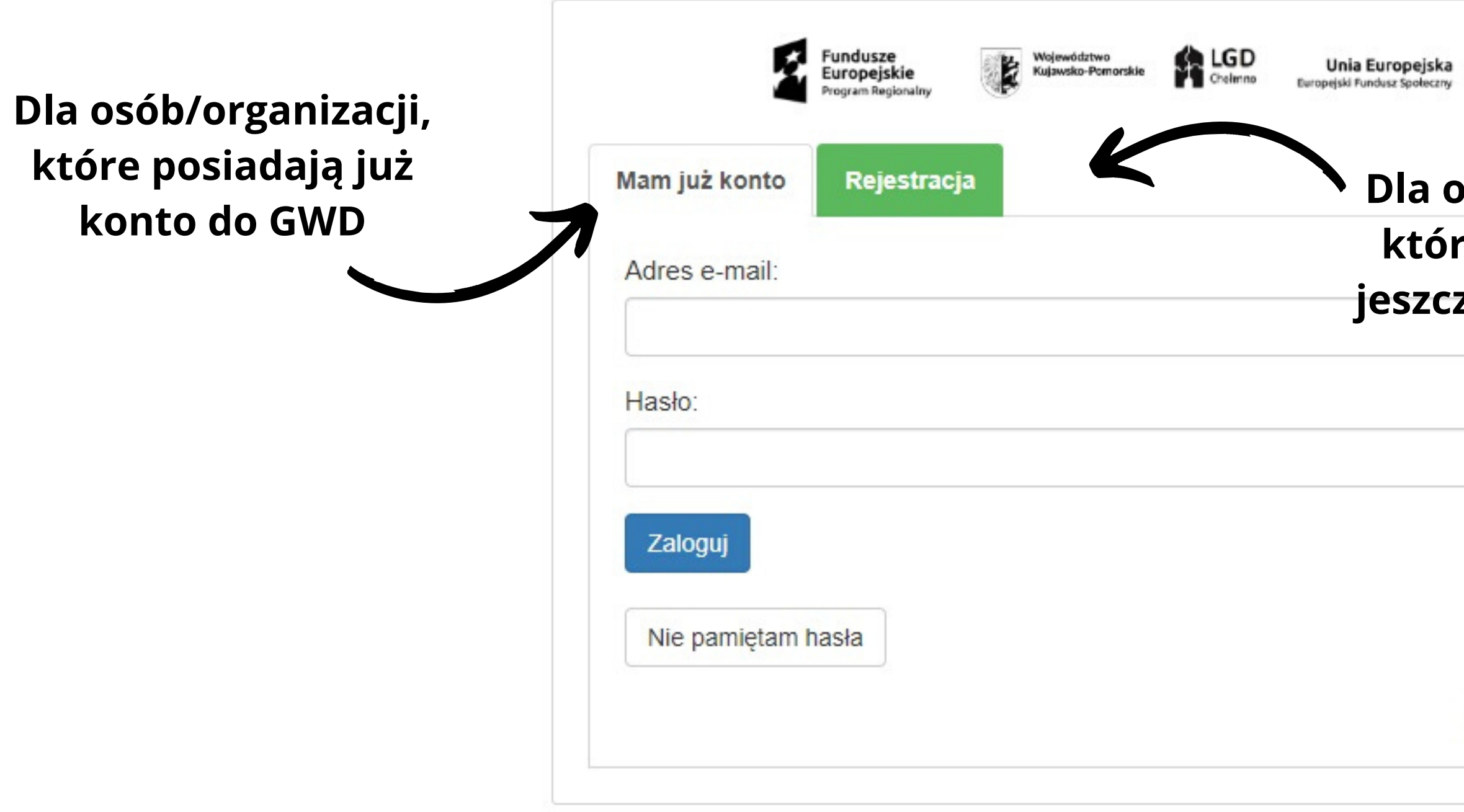

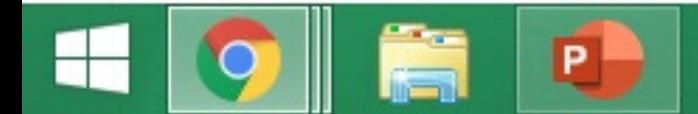

**B** Incognito

☆

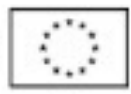

#### )sób/organizacji, re nie posiadają $\vert$ ze konta do GWD

Powered by OMIKRON

08:05 2020-01-13

 $\frac{1}{2}$  53%  $\sim$   $\approx$  10 all  $\approx$ 

● omikronkonkursy.pl/wnioski/generator1.php?a=d2a85e4cd2c6f510&&b=eeedddf56c878a78d883af0d7e0ad4c9  $\mathbf{C}$ 

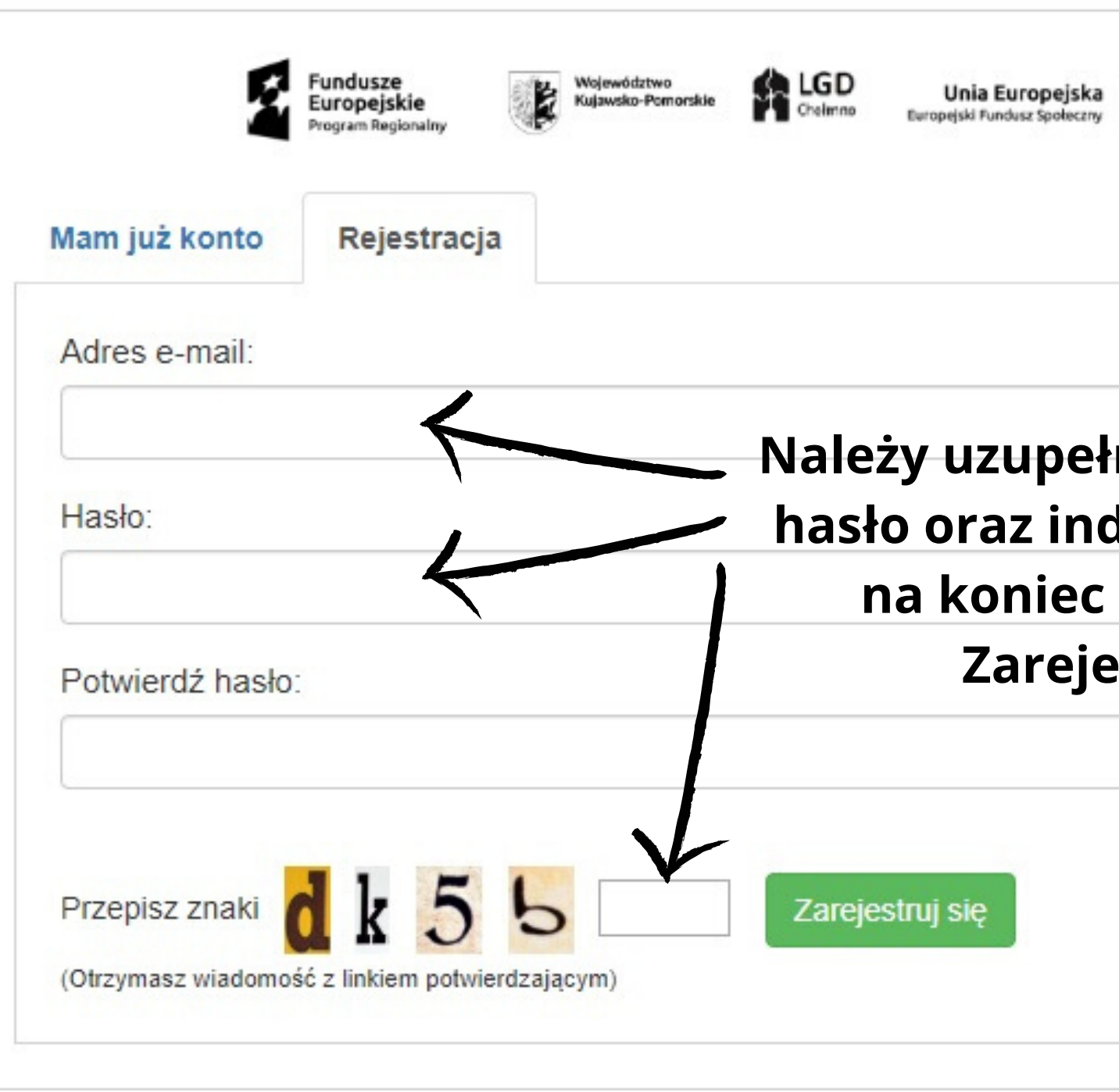

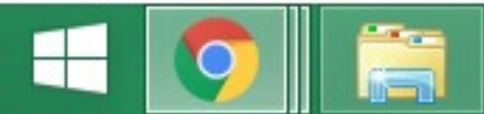

**e** Incognito

☆

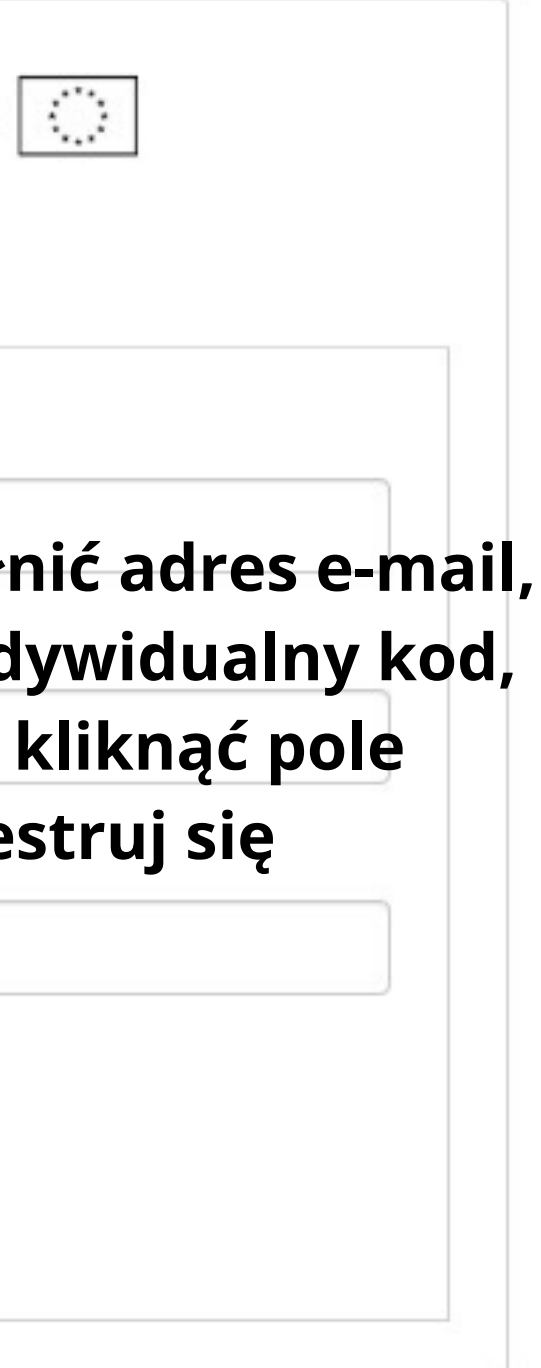

08:49 2020-01-13

 $\bullet$  Prezentacja programu PowerPoin  $\times$  | + **■ omikronkonkursy.pl**/wnioski/generator1.php?a=d2a85e4cd2c6f510&&b=eeedddf56c878a78d883af0d7e0ad4c9&&log=1 C

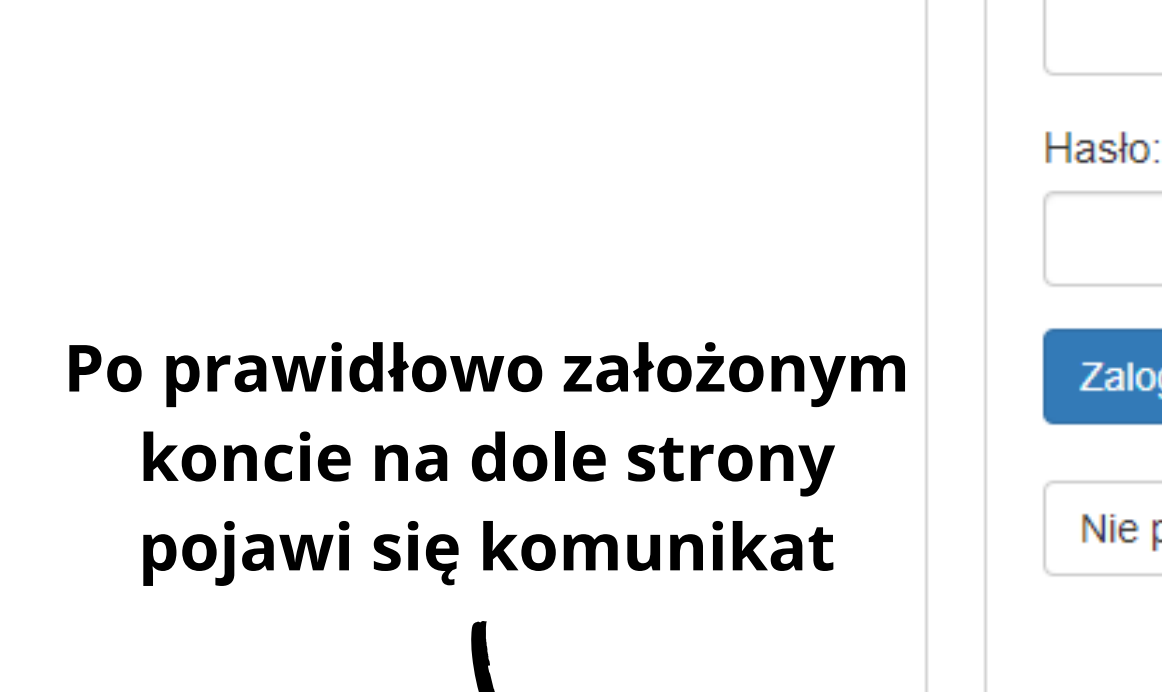

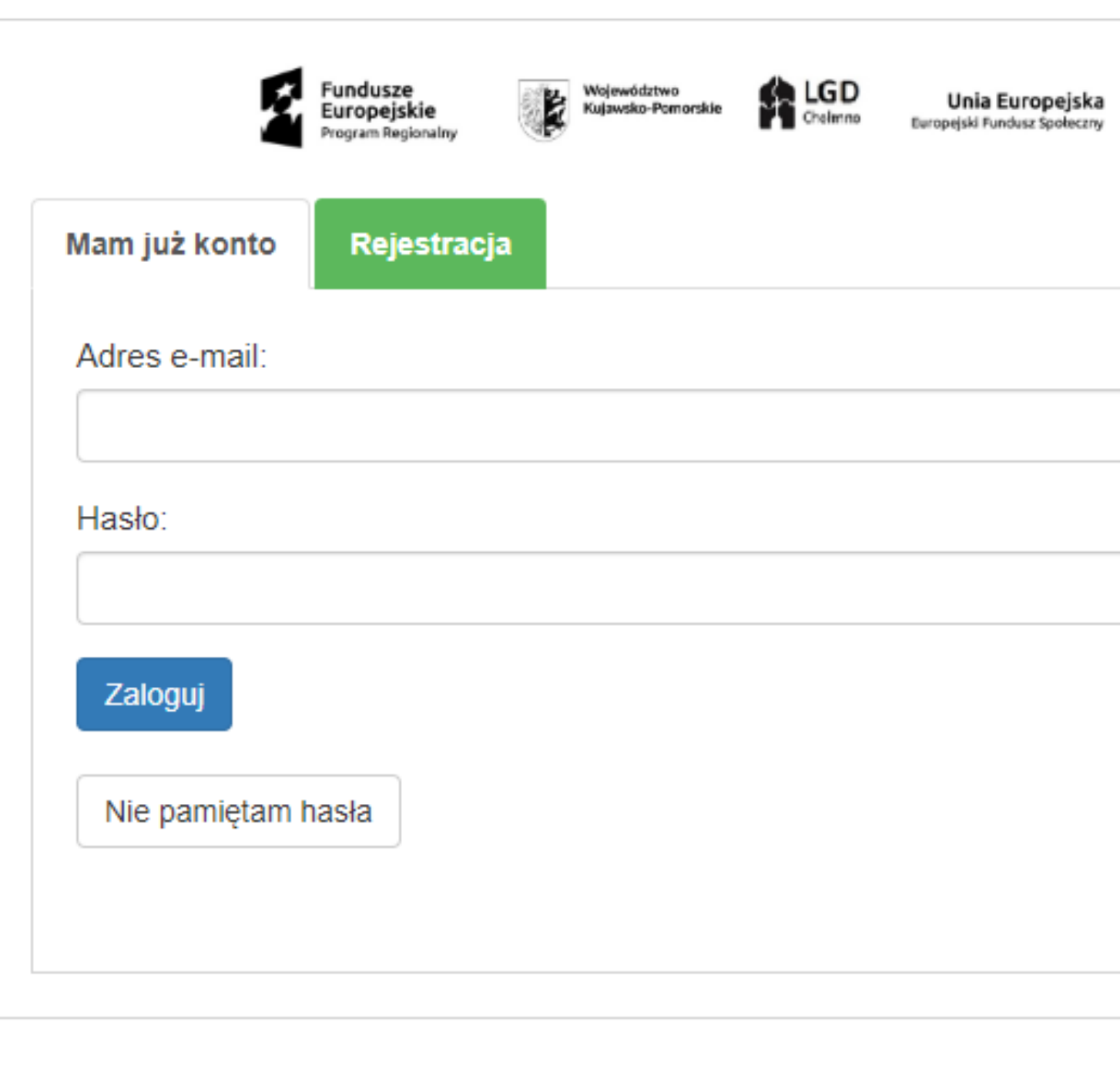

Pod podany adres wysłano wiadomość. Proszę sprawdzić swoją pocztę i potwierdzić rejestrację konta klikając na link.

Jeżeli wiadomość nie została dostarczona i nie ma jej również w wiadomościach niechcianych, proszę o informację na e-mail: info@omikronbadania.pl

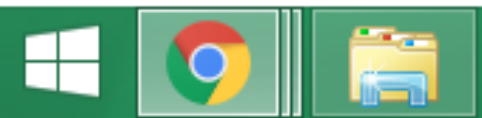

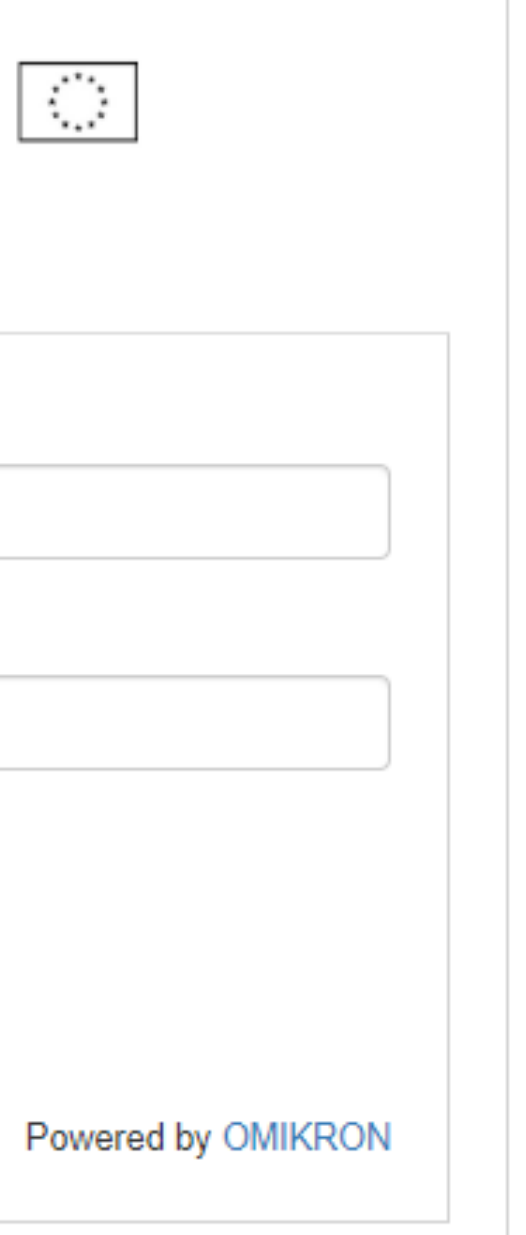

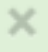

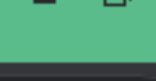

**a** Incognito

☆

 $\mathsf{x}$ 

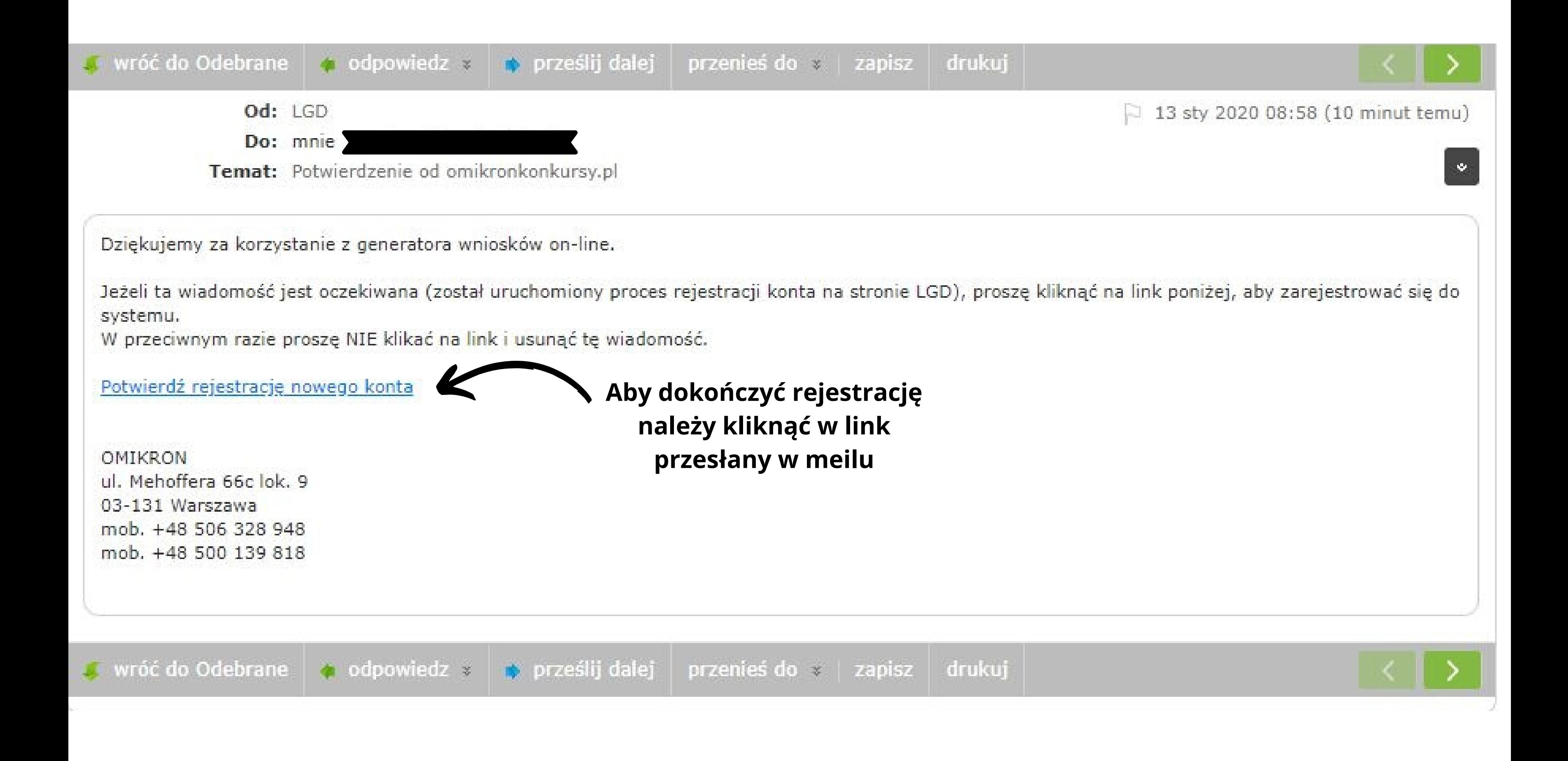

 $\leftarrow$ 

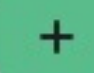

 $\rightarrow$ C

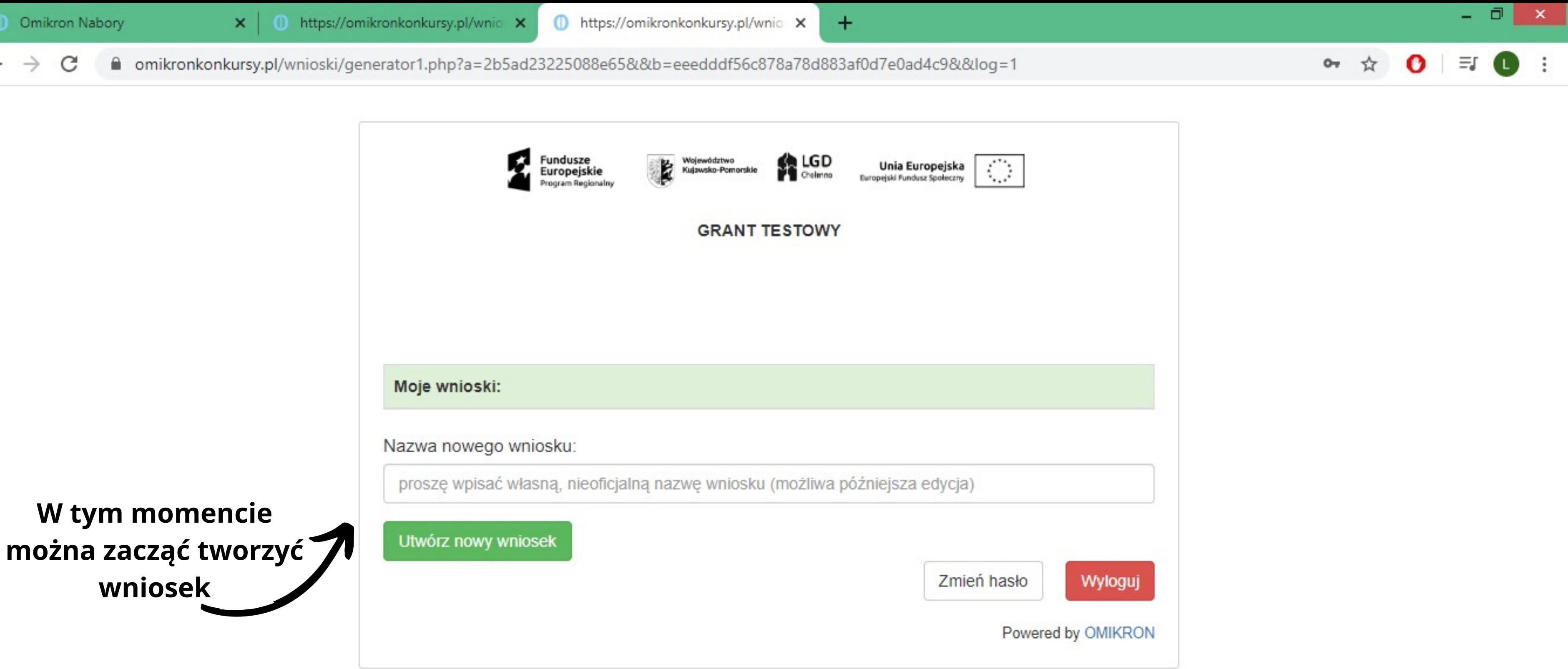

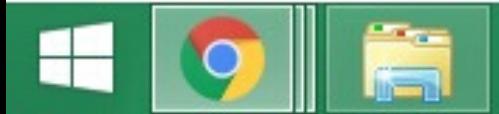

09:24 2020-01-13

88% x x 0 all (b)

A) Pracując na GWD OMIKRON staraj się na bieżąco zapisywać uzupełniane treści do wniosku o dofinansowanie. Jeśli jest Ci łatwiej pisz wszystko w wersji doc wniosku, a potem wklejaj gotowe treści do

generatora

B) W razie jakichś błędów oraz komplikacji w pracy z GWD OMIKRON skontaktuj się z Biurem LGD Chełmno.

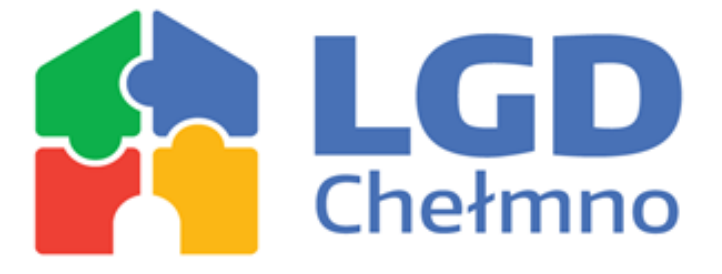

- 
- 

# **WAŻNE**

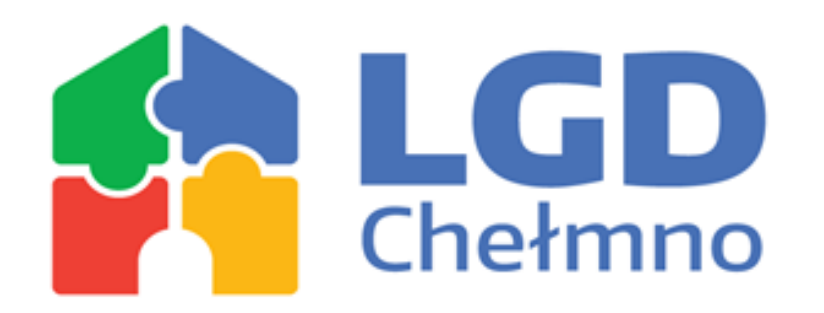

#### **Kontakt z biurem: Anna Cyrklaff - Dyrektor Biura, nr tel.: 501 388 474 Angelika Włodarska - specjalista ds. administracyjno-biurowych, nr tel.: 517 398 043**

DZIĘKUJĘ ZA UWAGĘ

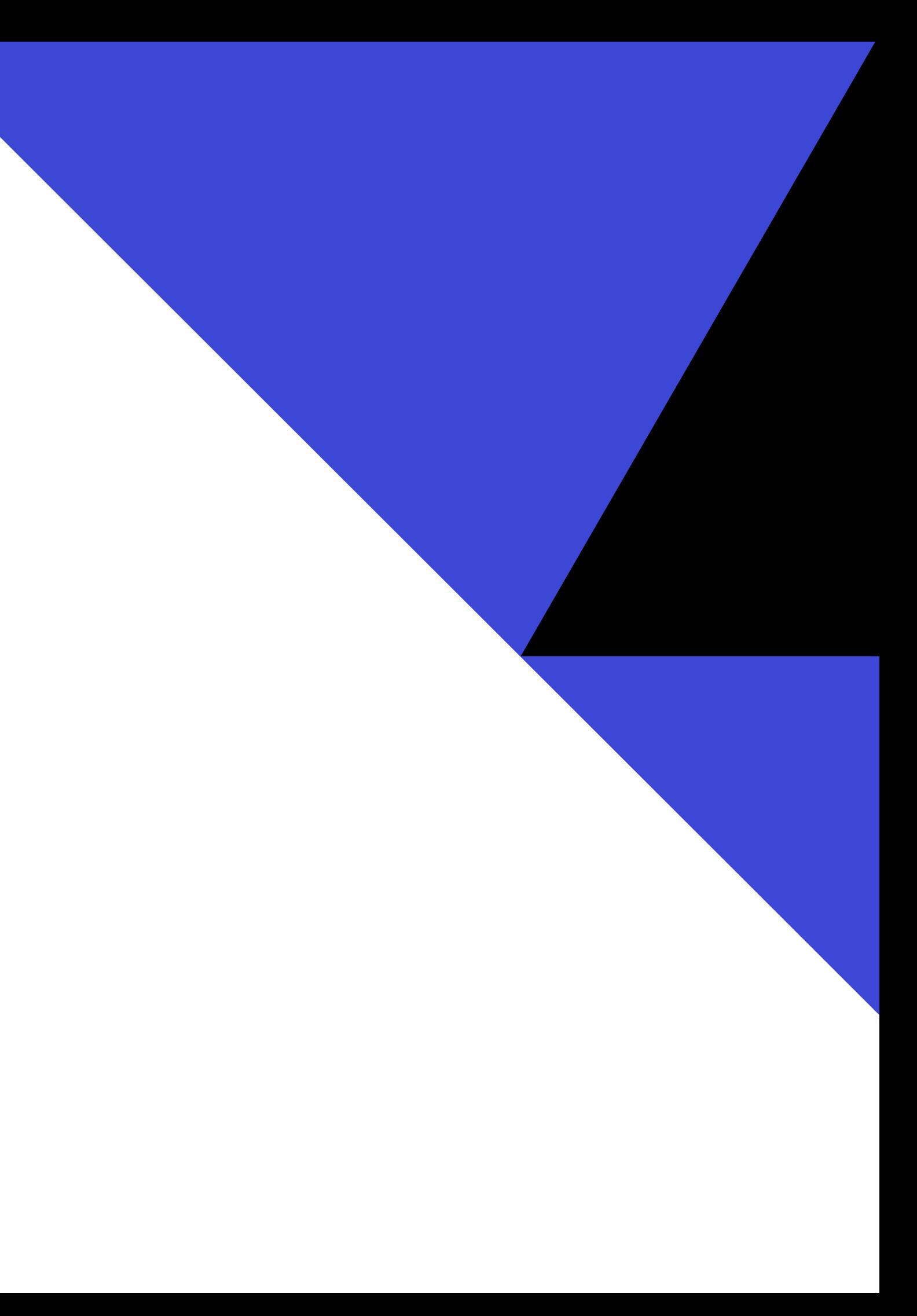